### **Overview**

This guide provides information for vendors on how to fill out Vermilion's Invoice Coding Template to submit alongside invoices.

VERMILION

# **Invoice Coding Template – Excel**

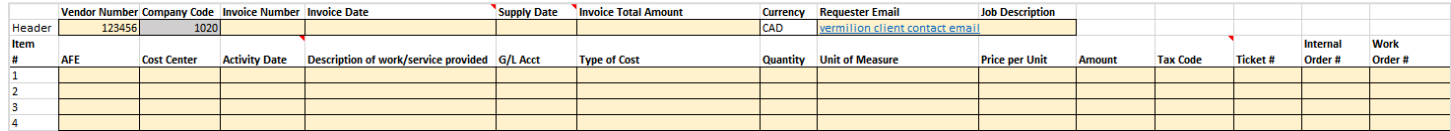

#### **Header Information**

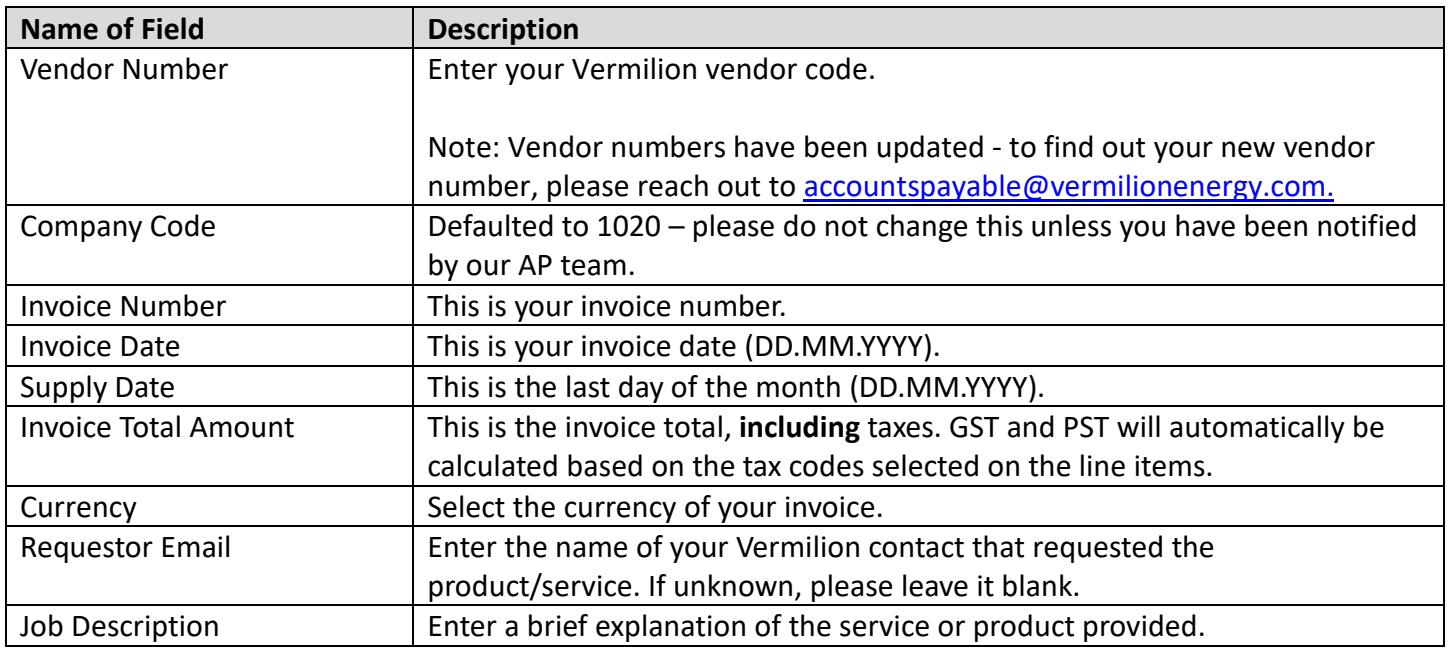

#### **Line-Item Information**

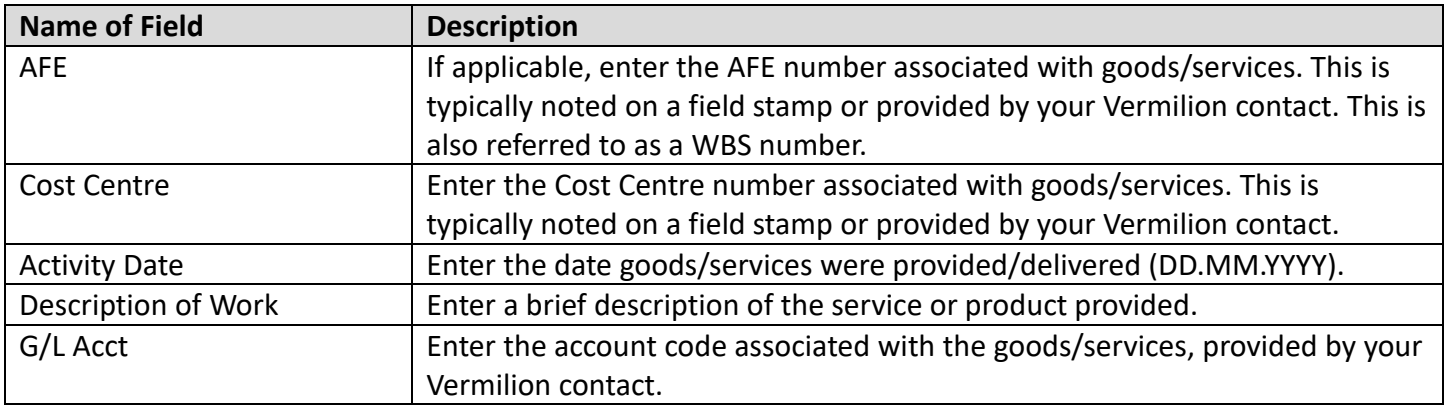

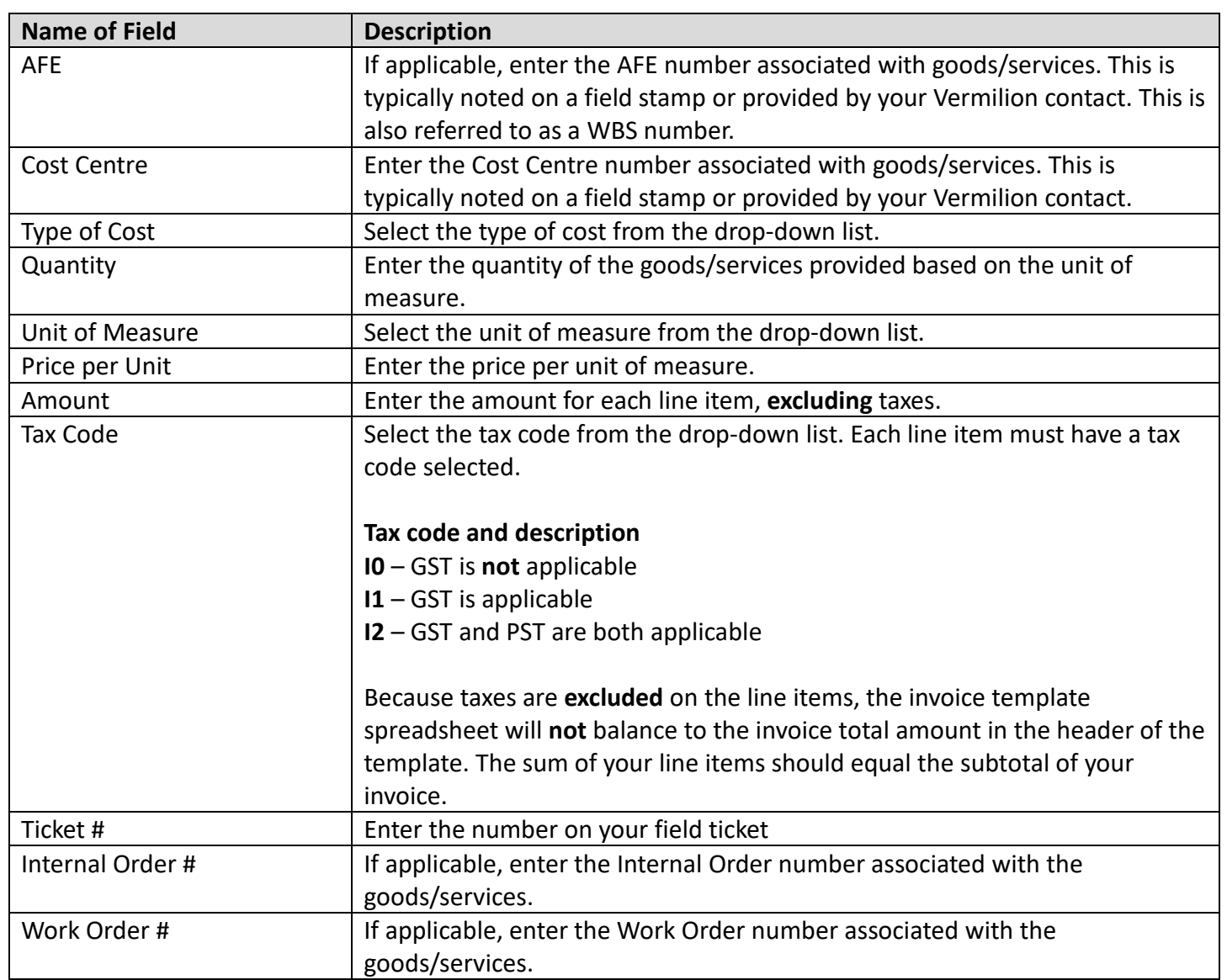

## **Frequently Asked Questions**

- Why do we need the Excel template, when I can just email our invoices for processing?
	- o SAP VIM (Vendor Invoice Management) uses OCR (Optical Character Recognition) to read invoices and populate the required fields within SAP. As vendors have their own unique invoices, a standard Excel template used across our vendor network will speed up the OCR process and help ensure that your invoice is read correctly.
	- o The Excel template will also accommodate multiple line items and coding, which will assist our administrative team and allow for your invoice to move through the system faster.
- Do I need to break out each item on the template?
	- o No, you don't. If you find that the items you are invoicing cannot easily be broken out (as laid out by the template) you can insert a lump sum amount and not use the quantity and unit of measure fields.
- Can I send multiple invoices in one email?
	- o No, please send one email per invoice with the Excel template.
- o The email you send to [AP\\_invoices@vermilionenergy.com](mailto:AP_invoices@vermilionenergy.com) should contain one Excel template and a PDF of your invoice (including any associated backup).
- o If you have more Excel files or other document types to send as backup for your invoice, please email those documents to [accountspayable@vermilionenergy.com](mailto:accountspayable@vermilionenergy.com) and we will manually attach them.
- Who fills out the template?
	- o As the supplier/service provider, you will fill out the template. The template is designed to replicate your PDF invoice.
	- o For specific information such as AFEs, cost centres, G/L accounts, reach out to your Vermilion contact.
- Will you accept a PDF version of the template?
	- o You can PDF the excel template and attach it to the first page of your PDF invoice. VIM can only handle **one** PDF document in the email.
- What if we don't know the requestor's email, only their name?
	- o You can leave the field blank if you do not know.
- What email address do I send my invoices to?
	- $\circ$  Invoices, along with the Excel template should be sent to AP invoices@vermilionenergy.com
	- o Note this email inbox is for invoices only and is **not monitored** please do not send correspondence to this email address.
	- o To get in touch with our AP team, please email [accountspayable@vermilionenergy.com](mailto:accountspayable@vermilionenergy.com)
- What if I want to know the status of my invoice or when it will get paid?
	- o Please email [accountspayable@vermilionenergy.com](mailto:accountspayable@vermilionenergy.com)
	- o The VIM inbox is not monitored and only used to load invoices to SAP.

### **Vendor Webpage**

For more vendor information such as EFTs, and to ensure you always have the latest version of our Invoice Template, please visit our vendor webpage at [Canadian Vendors -](https://www.vermilionenergy.com/vendors/) Vermilion Energy.